### **Cool Things in Perl 6**

**brian d foy brian@stonehenge.com May 3, 2008**

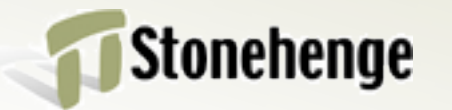

- **• I'm not a Perl 6 contributor**
- **• Not about the implementions**
- **• Not about new syntax for old things**
- **• About new features not in Perl 5**
- **• Stuff that makes me want Perl 6**

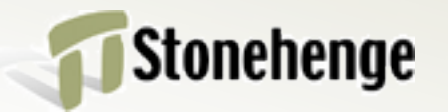

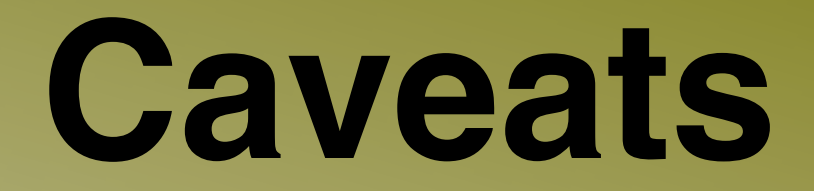

#### **• Cribbed from the Synopses**

*http://feather.perl6.nl/syn/*

**• Some of this might not work yet**

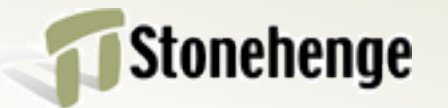

#### **Stuff I want**

- **• Most languages can do the job**
- **• But how much code does it take?**
- **• And where does that code live?**
- **• What's a primitive and what's built-in?**

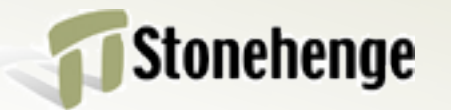

#### **In this talk**

- **• Junctions**
- **• New list techniques**
- **• Meta operators**

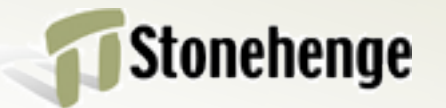

#### **Junctions**

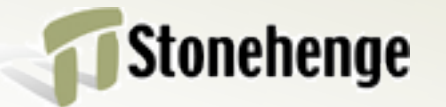

#### **• A junction is a single value that is equivalent to multiple values**

- **• Useful with comparisons**
- **• Parallelizable**
- **• Short circuitable**

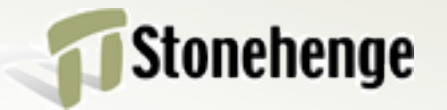

## **Any**

- **• | or any() if \$x == 1 | 2 | 3 { ... } if \$x eq any( q:w( a b c ) ) {...}**
- **• Mutable**

**(1 | 2 | 3 ) + 1; # 2 | 3 | 4**

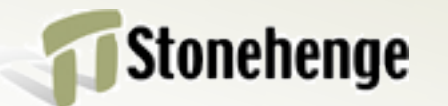

#### **All or one**

- **• & or all()**
	- **if \$x > ( \$i & \$j & \$k ) {...}**
	- **if \$x > all( \$i, \$j, \$k ) {...}**
- **• ^ or one()**
	- **if \$x == (\$i ^ \$j ^ \$k) {...}**
	- **if \$x == one(\$i, \$j,\$k) {...}**

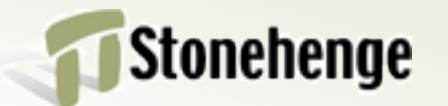

#### **none**

**• none() if \$x eq none( \$s, \$t, \$u ) {...}**

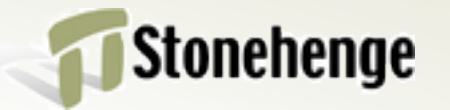

#### **Easy lists**

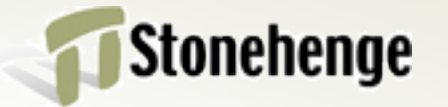

# **Fancy ranges**

- **• Lists can be unbounded**
	- **0 .. \***
- **• Not consecutive**
	- **0 .. 100 :by(3)**

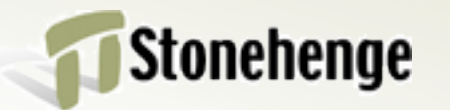

#### **Exclusive ranges**

- **• Exclusive lists**
	- **1^..^10 # 2,3,4,5,6,7,8,9**
- **• 0 up to one less**
	- **^5 # 0,1,2,3,4**

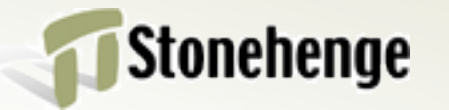

# **Multiple lists**

- **• Zip lists to iterate over them together for zip(@a, @b) -> \$a, \$b {**
	- **say "Got \$a and \$b" }**
- **• Stops at shortest list**

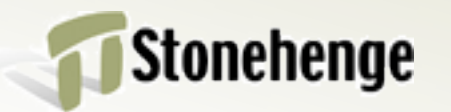

# **Feed operators**

**• Directs output to a "sink"**

**@in ==> map {...} ==> @out**

**@out <== map {...} <== @in**

- **• Source is lazy**
- **• Allows parallelization**

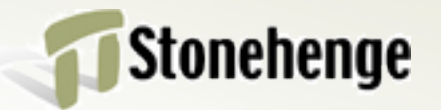

## **Multiple sources**

- **• Stack multiple sources with ==>>**
- **• Looks ahead for sink**

**source1() ==>> source2() ==>> source3() ==>> sink();**

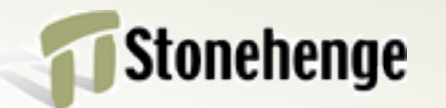

#### **Meta operators**

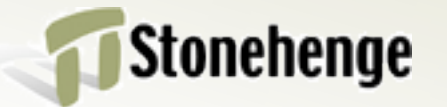

# **Superpowers**

- **• Give normal operators super powers**
- **• Make common operations even easier**
- **• Remove messy looping monkey code**

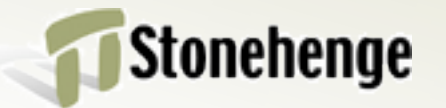

# **Five types**

- **• Assignment**
- **• Negated relational**
- **• Hyper**
- **• Reduction**
- **• Cross**

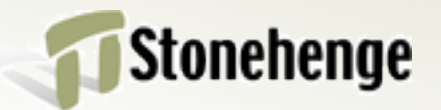

# **Assignment**

- **• Binary assignment like C and Perl 5**
- **• Normal assignment**

**\$count = 5;**

**\$count = \$count + 1;**

**\$count += 1;**

**• Mostly with scalar operators in Perl 5**

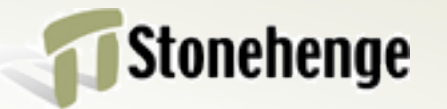

# **More operators**

- **• More operators (instead of builtins)**
- **• The , operator to make a list**

**@array = 1, 2, 3;**

**• Binary assignment is a push**

**@array ,= 4, 5, 6**

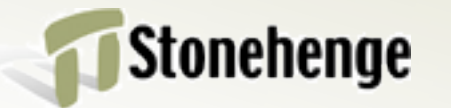

# **Negated relational**

- **• Put a ! in front of a comparator**
	- **if \$version !== 6 { # or != say "How are we here?" }**
	- **if \$version !> 5 { say "Here again?!" }**
- **• Think "***isn't* **greater than"**

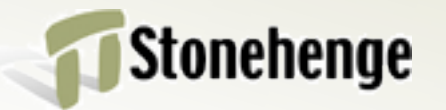

# **Hyperoperators**

- **• Obviates looping for single operations**
- **• Applies operation to each element @numbers >>++;**

**@negatives >>-;**

**• Can do either way**

**@negatives = -<<@positives;**

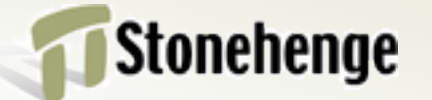

#### **List on list**

- **• Surround an operator with angle brackets (no extra spaces)**
	- **>>op<< <<op>>**
	- **>>op>> <<op<<**
- **• Makes new list**
- **• Also with french quotes**

**»op« «op» »op» «op«** 

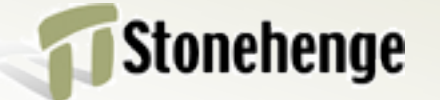

#### **>>op<<**

- **• List on the left and right**
- **• One element from each for result**

**(1,2,3) >>+<< (4,5,6) # 5,7,9**

**• Intersection of hash**

**%foo >>+<< %bar**

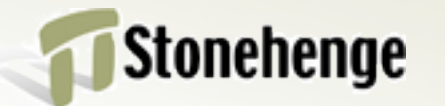

# **Hypergwimmery**

- **• Guess What I Mean (GWIM)**
- **• Pointing one way GWIMs on that side**
- **• One side is "shaped" differently**

 $(1,2,3)$  >>\*\*>> 2 # 1,4,9

**• Doesn't matter which side**

**'.jpg' <<~<< q:w(a b) # a.jpg b.jpg @numbers >>max>> 2**Stonehenge

# **Doublegwimmery**

- **• Which side needs shaping?**
- **• Point all arrows outward**
- **• Perl guesses**

**@a <<+>> @b**

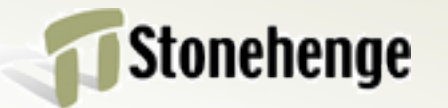

#### **Reduction**

- **• Finally, a built-in reduce**
	- **my \$summerial = [+] @numbers;**
	- **my \$factorial = [\*] @numbers;**
	- **my \$ascends = [<] @numbers;**

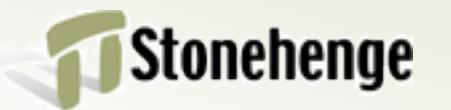

#### **Pseudo reduction**

- **• Keep the intermediate results with \op [\+] ^4; # (0, 1, 3, 6);**
- **• Produce a triangle list**  $[\begin{array}{ccc} \backslash \end{array}]$  ^4
	- **# ([0],[0,1],[0,1,2], [0,1,2,3]);**

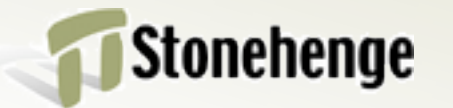

## **Cross operator**

**• Make tuples with X q:w( a b ) X ( 1, 2 ) # (a, 1),(a,2),(b,1), (b,2)**

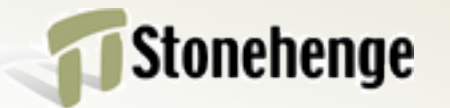

### **Hypercross**

**• Perform the operation on all tuples (1,2) X~X q:w(a b) # 1a, 1b, 2a, 2b**

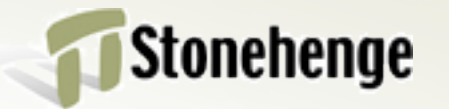

#### **Questions**

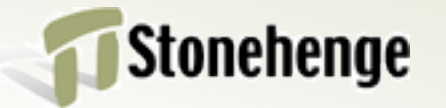